## **9** software AG

## **Entire Net-Work Administration**

**Concepts and Facilities** 

Version 6.2.2

May 2011

# Entire Net-Work

This document applies to Entire Net-Work Administration Version 6.2.2.

Specifications contained herein are subject to change and these changes will be reported in subsequent release notes or new editions.

Copyright © 2011 Software AG, Darmstadt, Germany and/or Software AG USA, Inc., Reston, VA, United States of America, and/or their licensors.

Detailed information on trademarks and patents owned by Software AG and/or its subsidiaries is located at http://documentation.softwareag.com/legal/.

Use of this software is subject to adherence to Software AG's licensing conditions and terms. These terms are part of the product documentation, located at http://documentation.softwareag.com/legal/ and/or in the root installation directory of the licensed product(s).

This software may include portions of third-party products. For third-party copyright notices and license terms, please refer to "License Texts, Copyright Notices and Disclaimers of Third-Party Products". This document is part of the product documentation, located at http://documentation.softwareag.com/legal/ and/or in the root installation directory of the licensed product(s).

## **Table of Contents**

| 1 Entire Net-Work Concepts                     | 1 |
|------------------------------------------------|---|
| 2 Introduction to Entire Net-Work              | 3 |
| How Entire Net-Work Administration Operates    | 4 |
| Entire Net-Work Components                     | 4 |
| Summary of Entire Net-Work Features            |   |
| 3 Designing Your Entire Net-Work Configuration | 7 |
| Network Design                                 |   |
| Entire Net-Work Components                     |   |
| Topologies                                     | 8 |
| 4 Licensing Entire Net-Work                    |   |
| Index                                          |   |

# 1 Entire Net-Work Concepts

This document introduces you to Entire Net-Work and provides information about designing your Entire Net-Work configuration.

The Entire Net-Work Concepts document is organized as follows:

| • |                                                 | Explains how Entire Net-Work operates and describes product components and features. |
|---|-------------------------------------------------|--------------------------------------------------------------------------------------|
| • | Designing Your Entire Net-Work<br>Configuration | Describes Entire Net-Work design considerations.                                     |
| ۵ | Licensing Entire Net-Work                       | Describes the Entire Net-Work licensing concept.                                     |

# 2 Introduction to Entire Net-Work

| How Entire Net-Work Administration Operates | . 4 |
|---------------------------------------------|-----|
| Entire Net-Work Components                  | . 4 |
| Summary of Entire Net-Work Features         |     |

Entire Net-Work for z/OS, z/VSE, and z/VM provides transparent connectivity between client and server programs running on different physical or virtual machines, with potentially different operating systems and hardware architectures. The currently supported set of server programs includes Adabas, Entire System Server, EntireX Communicator, and any other software program that participates in cross-address communications defined by Software AG. A range of client programs are supported, including those written in Natural, the commonly used 4GL provided by Software AG, web-based applications such as Software AG's Jadabas and Tamino, and currently existing Adabas applications.

At its lowest level, Entire Net-Work accepts messages destined for targets or servers on remote systems and delivers them to the appropriate destination. Replies to these requests are then returned to the originating client application, without any change to the application. Entire Net-Work establishes these connections either through its line drivers.

The method of operation and the location and operating characteristics of the servers are fully transparent to the user and the client applications. The servers and applications can be located on any node within the system where Entire Net-Work is installed and communicating. The user's view of the network targets and servers is the same as if they were located on the user's local node. Note that due to possible teleprocessing delays, timing of some transactions may vary.

### **How Entire Net-Work Administration Operates**

Entire Net-Work provides transparent support for remote and distributed server processing by supporting the existing Adabas database interface. An Entire Net-Work Client call to Adabas invokes the environment-specific Adabas Link Routine (ADALNKX). This routine issues an interregion call to Adabas through the Adabas router (in z/OS, the router is the Adabas SVC). The router, in turn, locates the Adabas nucleus operating in a separate address space or partition, and adds the user call to the Command Queue (CQ). The Adabas nucleus then selects commands from the Command Queue and performs its normal processing.

Entire Net-Work Client establishes its connections using the Simple Connection Line Driver provided with Entire Net-Work Administration.

### **Entire Net-Work Components**

Entire Net-Work is installed on each participating host or workstation system requiring client/server capability. The configuration for a given system includes the following components:

- an Entire Net-Work control module
- control module service routines
- Simple Connection Line Driver (TCPX)

Actual network data traffic is controlled by the Simple Connection Line Driver. Each line driver supports multiple connections to other Entire Net-Work Clients.

## **Summary of Entire Net-Work Features**

The following is an overview of Entire Net-Work Administration features:

#### Adabas compatibility

Entire Net-Work uses Adabas-dependent service routines for the operating system interface as well as for interregion communication, thus avoiding incompatibility.

#### Adabas-like "look and feel"

The similarity between Entire Net-Work and Adabas means that the job control statements for running Entire Net-Work are much like those needed to run Adabas. For example, the EXEC statement invokes the ADARUN program for Entire Net-Work just as it does for Adabas, and the ADARUN parameters for Entire Net-Work are a subset of Adabas parameters.

- Access through e-business connections via the Simple Connection Line Driver.

  The Entire Net-Work Simple Connection Line Driver provides communication between Adabas databases (running on z/OS, z/VSE, and BS2000 systems) and client applications that use Software AG's new e-business connections. The new e-business connections make use of:
  - an enhanced communication protocol provided by Software AG that links e-business applications with enterprise servers
  - the Software AG Directory Server (ADI).

Software AG products that support the e-business communication protocol and the Software AG Directory Server currently include Tamino, Jadabas, Entire Net-Work 7 and any other product that transports client requests using Software AG's ADALNKX module. The underlying transport mechanism is TCP/IP.

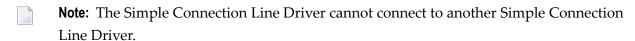

The Software AG Directory Server is a centralized component that provides all directory information required to communicate between clients and servers and eliminates the need for directory configuration files on every machine. The code for the Software AG Directory Server is included in the Entire Net-Work Client code available on Servline 24. To use the Simple Connection Line Driver, you must have the Software AG Directory Server installed somewhere on your system. If you have already installed this code with another Software AG product, we recommend that you use the installed code, so that your organization uses only one shared Directory Server. For more information about the Software AG Directory Server, read Software AG Directory Server Documentation in the Software AG Directory Server Administration Guide. The documentation for Entire Net-Work Client is included with its code on Servline 24.

Concepts and Facilities

#### ■ Unique target ID enforcement

Entire Net-Work enforces the Adabas requirement that each enterprise-wide target be assigned a unique target ID. (With Adabas, local targets that are introduced may have non-unique IDs.)

#### ■ Remote processing of client/server request

A request can be made from within a Software AG or third party application client program to a server (typically Adabas) located on a remote system, as if the server were running locally with no client changes.

#### ■ Single request queue for all remote targets

Each Entire Net-Work node maintains only one request queue and one attached buffer pool for economical use of buffer storage.

#### All buffer sizes allowed

Buffer size support in Entire Net-Work is comparable to that in Adabas, ensuring that all buffer sizes that are valid for Adabas can also be transmitted to remote nodes.

### ■ Entire Net-Work communication in heterogeneous systems

Simple Connection Line Drivers support communication between systems with different hardware architectures. This allows for client/server communications to and from Entire Net-Work on Windows.

#### **■** Model Links

The "model" link facility allows users to code one or more model links with parameter values that serve as default values for many partners, instead of coding one LINK statement for each partner. As each partner connects, new control blocks are allocated and initialized from the model link.

#### Additional operator commands

Entire Net-Work's TCPX line driver has the ability to process operator commands that are directed to a specific link or directly to the driver. Some driver and link parameters can be modified with the ALTER operator command while the driver or link is open, thus allowing dynamic reconfiguration of the network. Refer to the specific parameter description for information on possible restrictions about modifying the parameter using the ALTER command.

6 Concepts and Facilities

# 3 Designing Your Entire Net-Work Configuration

| Network Design             |
|----------------------------|
| Entire Net-Work Components |
| Topologies                 |

This section describes network design considerations.

### **Network Design**

Network design is critical to providing the best response time to client applications. Client/server applications tend to multiply rapidly, causing networks to expand without following a carefully considered design plan. Entire Net-Work is often installed after a major local or wide area network is already in place.

Whether you are working with a new network or an existing one, it is important to make and follow a plan when installing Entire Net-Work in order to best utilize the existing facilities and provide the best possible response time to your applications.

## **Entire Net-Work Components**

The information in this section refers to the following Entire Net-Work components:

| node   | An Entire Net-Work instance.                                                            |
|--------|-----------------------------------------------------------------------------------------|
| target | A source of information, such as Adabas, EntireX Communicator, or Entire System Server. |
| client | An application that is accessing a target.                                              |

## **Topologies**

Entire Net-Work should be designed to use the same topology used by the underlying network. There are usually several underlying layers of logical and physical configurations that are invisible to Entire Net-Work. Those who design and maintain these underlying layers should be involved in the network design process.

Point-to-point is the simplest of all configurations and is supported by Entire Net-Work Administration. It consists of a client and server connected by a link, and is the way most networks start; for example, an Entire Net-Work Client application using a direct connection to access a mainframe database.

Many modern networks run TCP/IP in a formation that logically consists of many point-to-point sessions.

## 4

## **Licensing Entire Net-Work**

To license Entire Net-Work, use Software AG's standard mainframe licensing code and process, as described in *Software AG Mainframe Product Licensing*, in the *Entire Net-Work Installation Guide*.

## Index

C

## component design, 8 components, 4 concepts, 1 configuration topologies, 8 configuration design, 7 Ε Entire Net-Work component design, 8 components, 4 concepts, 1 designing your configuration, 7 feature summary, 5 introduction, 3 Entire Net-Work Administration how it operates, 4 F feature summary, 5 Н how Entire Net-Work Administration operates, 4 I introduction, 3 N network design, 8 T topologies, 8